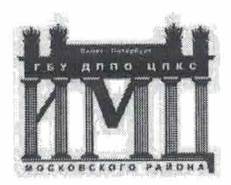

Государственное бюджетное учреждение дополнительного профессионального педагогического образования центр повышения квалификации специалистов «Информационно-методический центр» Московского района Санкт-Петербурга

### **ПРИНЯТА**

Педагогическим советом ГБУ ДППО ЦПКС ИМЦ Московского района Санкт-Петербурга протокол № 6 от « 16 » декабря 2021 г.

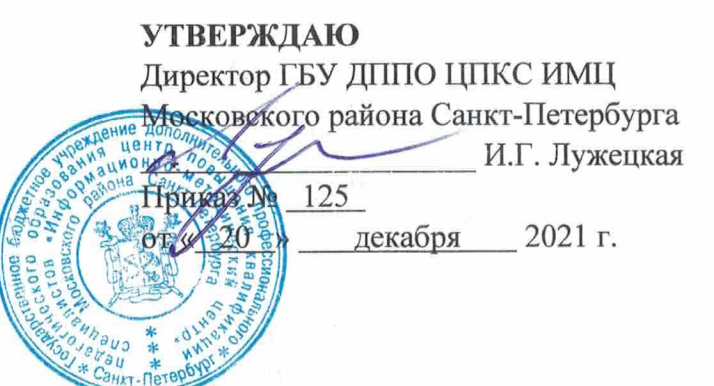

Дополнительная профессиональная программа (повышения квалификации)

«Создание дидактических материалов средствами офисных приложений»

Автор (составитель): Иоффе Юлия Евгеньевна, преподаватель ГБУ ДППО ЦПКС ИМЦ Московского района Санкт-Петербурга

# **1 ОБЩАЯ ХАРАКТЕРИСТИКА ОБРАЗОВАТЕЛЬНОЙ ПРОГРАММЫ**

#### 1.1. **Актуальность программы**

«Современное развитие системы дошкольного образования предполагает активное внедрение инноваций в образовательный процесс ДОУ. Инновационные процессы в рамках дошкольного образования выступают инструментом создания и развития конкурентной образовательной среды, направленной на развитие личности ребенка. Одним из таких инновационных ресурсов являются информационно- коммуникационные технологии (ИКТ), которые способствуют обеспечению доступности, вариативности обучения, повышению активности и мобильности дошкольников».<sup>1</sup>

Актуальность данной программы обусловлена необходимостью информатизации образовательного пространства современной дошкольной организации и активному внедрению информационно-коммуникационных и цифровых технологий, в том числе дистанционных, в образовательный процесс.

Программа направлена на освоение педагогами современными информационнокоммуникационными технологиями для создания собственного цифрового контента.

#### 1.2. **Цель и планируемые результаты обучения**

Цель программы: повышение профессиональной компетентности педагогов в создании и использовании собственного цифрового образовательного контента в профессиональной деятельности.

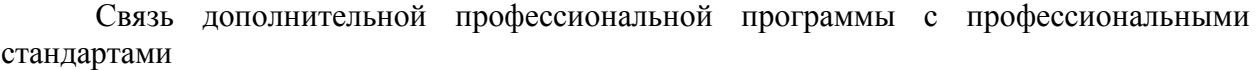

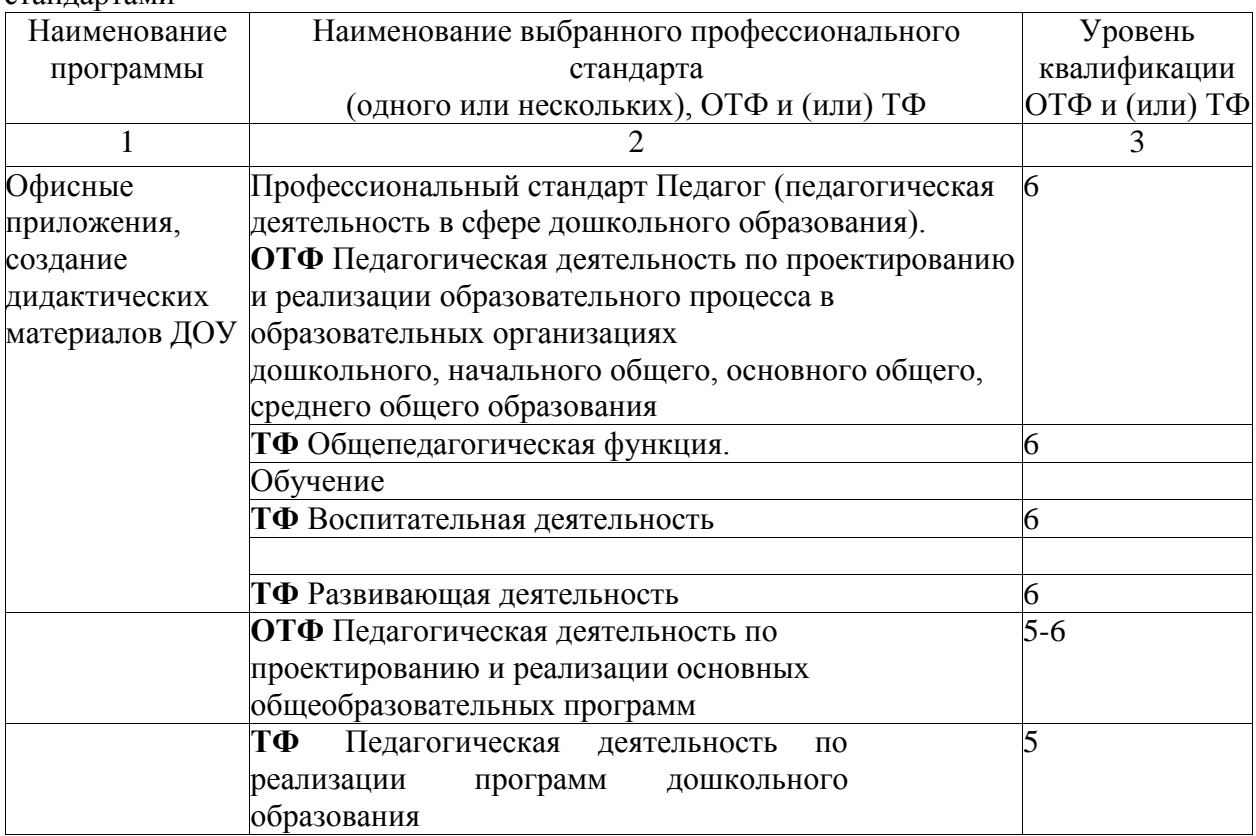

 $\overline{1}$  Очирова, О. Д. Формирование ИКТ-компетентности у педагогов ДОУ / О. Д. Очирова, Л. А. Шаманова. - Текст: непосредственный // Педагогика: традиции и инновации: материалы III Междунар. науч. конф. (г. Челябинск, апрель 2013 г.). - Т. 0. - Челябинск: Два комсомольца, 2013. - С. 60-62. - URL: https://moluch.ru/conf/ped/archive/69/3656/

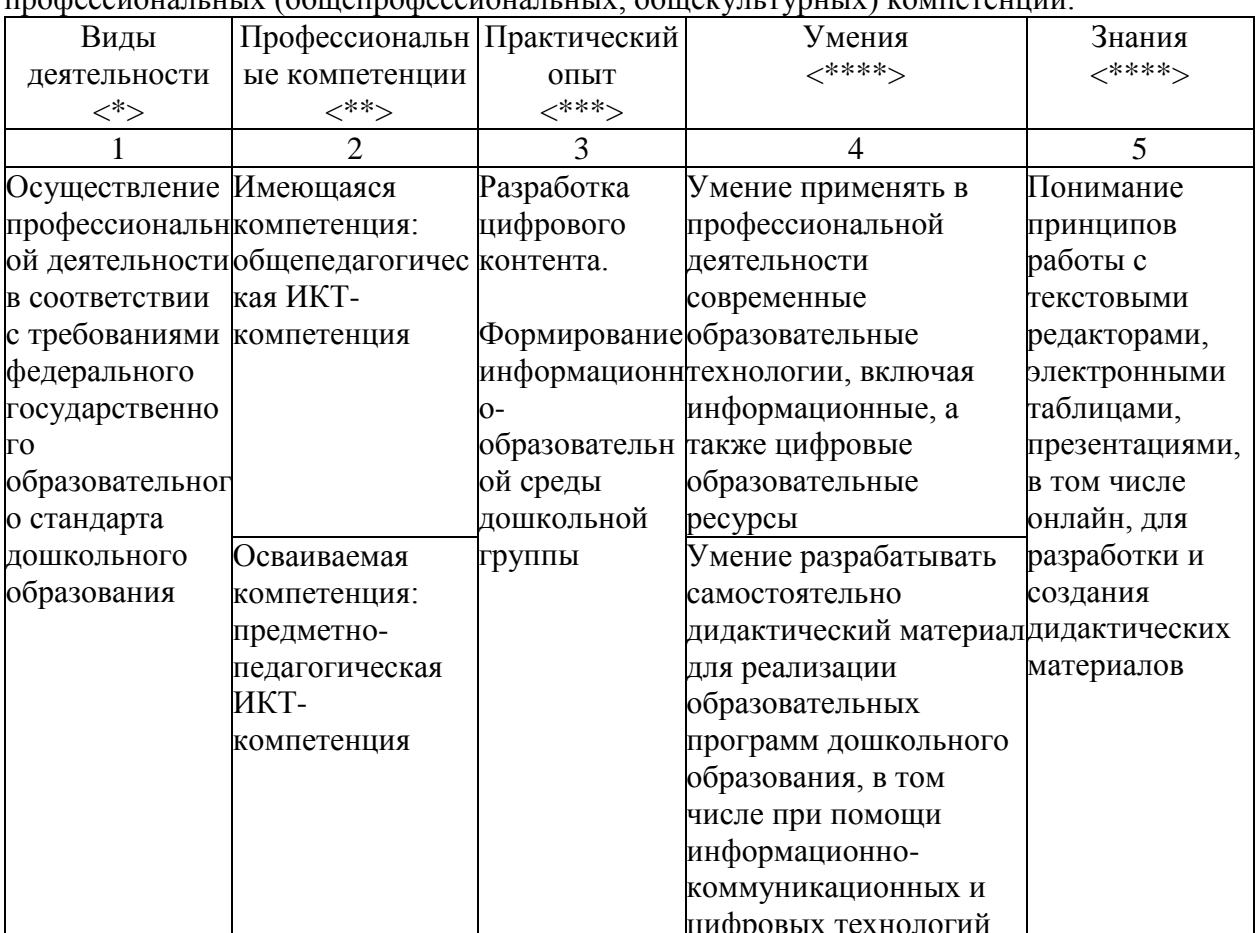

(совершенствование) Программа направлена на основание следующих unodeccuouaututty (obuieunodeccuouaututty obuiekvutyvnutty) kompeteunuă

<\*> Иногда вид деятельности определить сложно или невозможно (например, повышение квалификации сопряжено не с конкретной профессией, а с областью профессиональной деятельности). В таком случае соответствующий столбец опускается.

 $\langle$ \*\*> Если осуществляется совершенствование компетенций и прирост выражается в приобретении практического опыта и (или) умений и знаний, во втором столбце необходимо указать "имеющиеся компетенции". Если осваиваются новые компетенции, во втором столбце необходимо указать "осваиваемые компетенции".

<\*\*\*> Практический опыт необходим для освоения компетенций; обычно связан с прохождением практики (стажировки).

<\*\*\*\*> Перечень умений и знаний для больших по объему программ повышения квалификации, включающих несколько учебных курсов, дисциплин (модулей), может быть приведен только в рабочих программах курсов, дисциплин (модулей)

Программа направлена освоение (совершенствование) следующих на общепрофессиональных компетенций и (или) общих (общекультурных) компетенций или универсальных компетенций (при наличии): общепедагогических и предметнопедагогических ИКТ-компетенций.

1.3. Категория слушателей: педагоги ДОО

1.4. Трудоемкость обучения: 36 часов

1.5. Форма обучения: заочная с ДОТ и ЭО

1.6. Требования к уровню подготовки слушателей: педагог ДОО, уверенный пользователь ПК

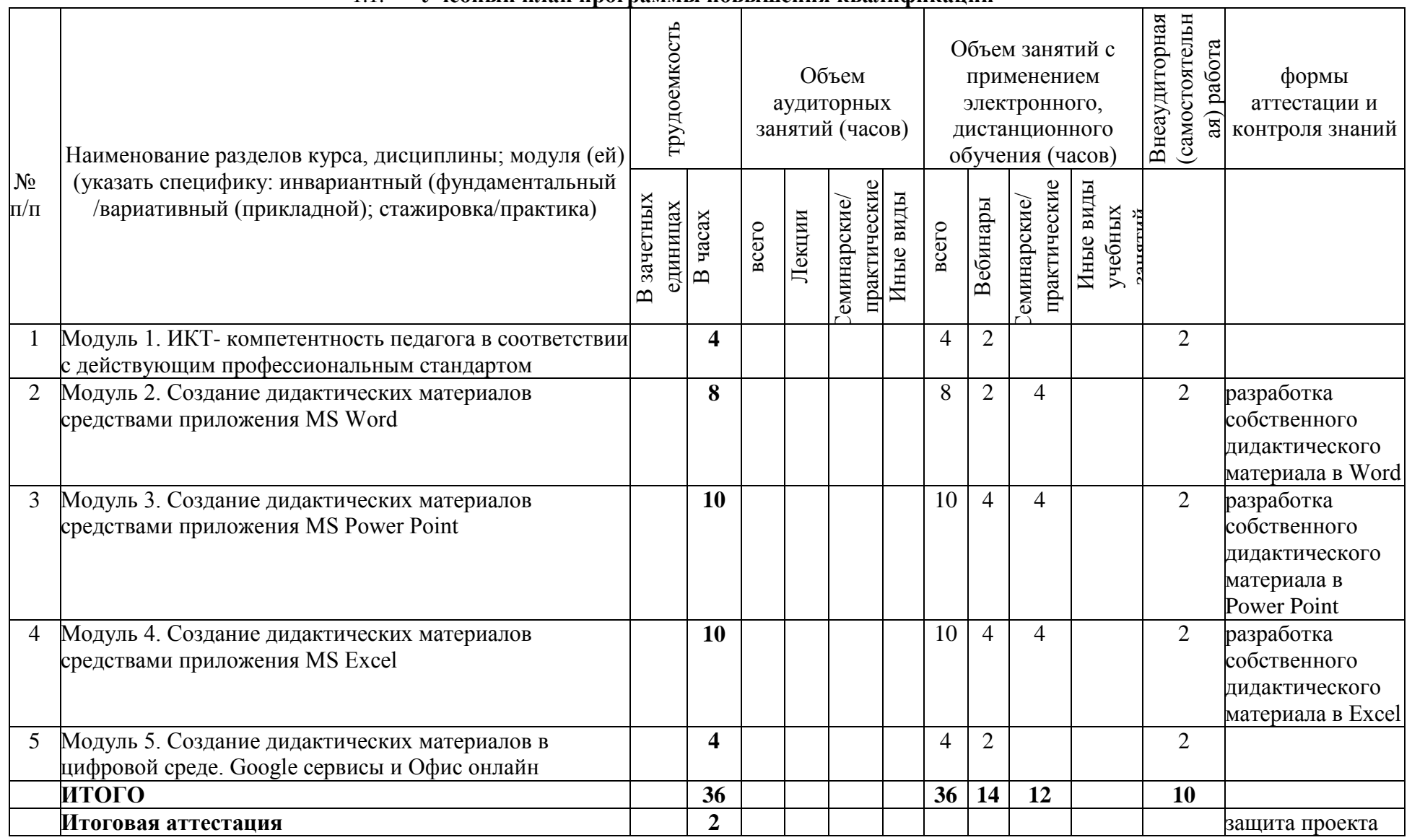

**1 СОДЕРЖАНИЕ ПРОГРАММЫ**

1.1. **Учебный план программы повышения квалификации**

*\** Внеаудиторная (самостоятельная) работа указывается при очно-заочной форме

# 2.2. **Календарный учебный график:**

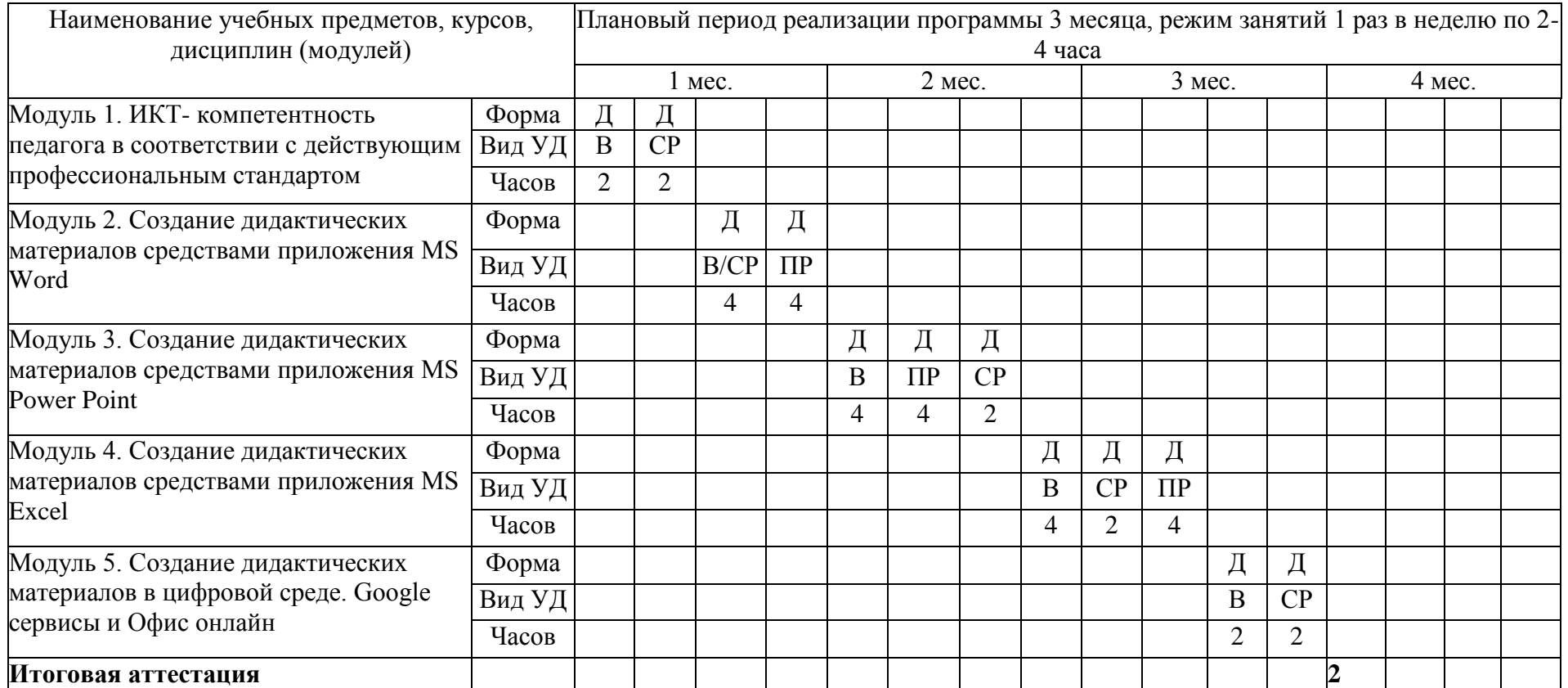

Условные обозначения:

- А аудиторная
- Д дистанционная

СР – самостоятельная работа

- Л лекция
- В вебинар

ПР – практическая работа

Т – тестирование

ТР – тренинг и т.д.

# **2.3. Рабочая программа курса, дисциплины, модуля и т.д.**

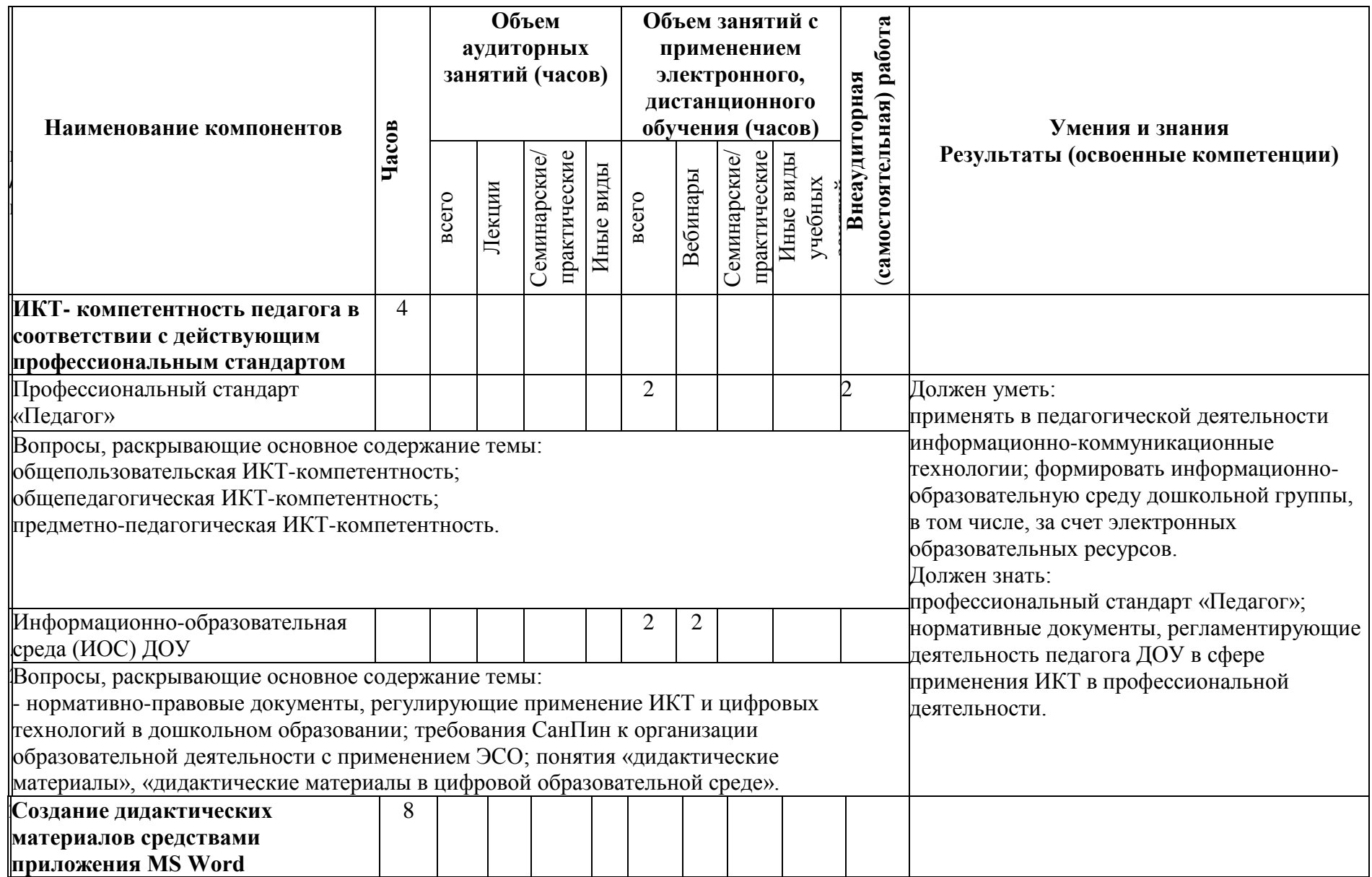

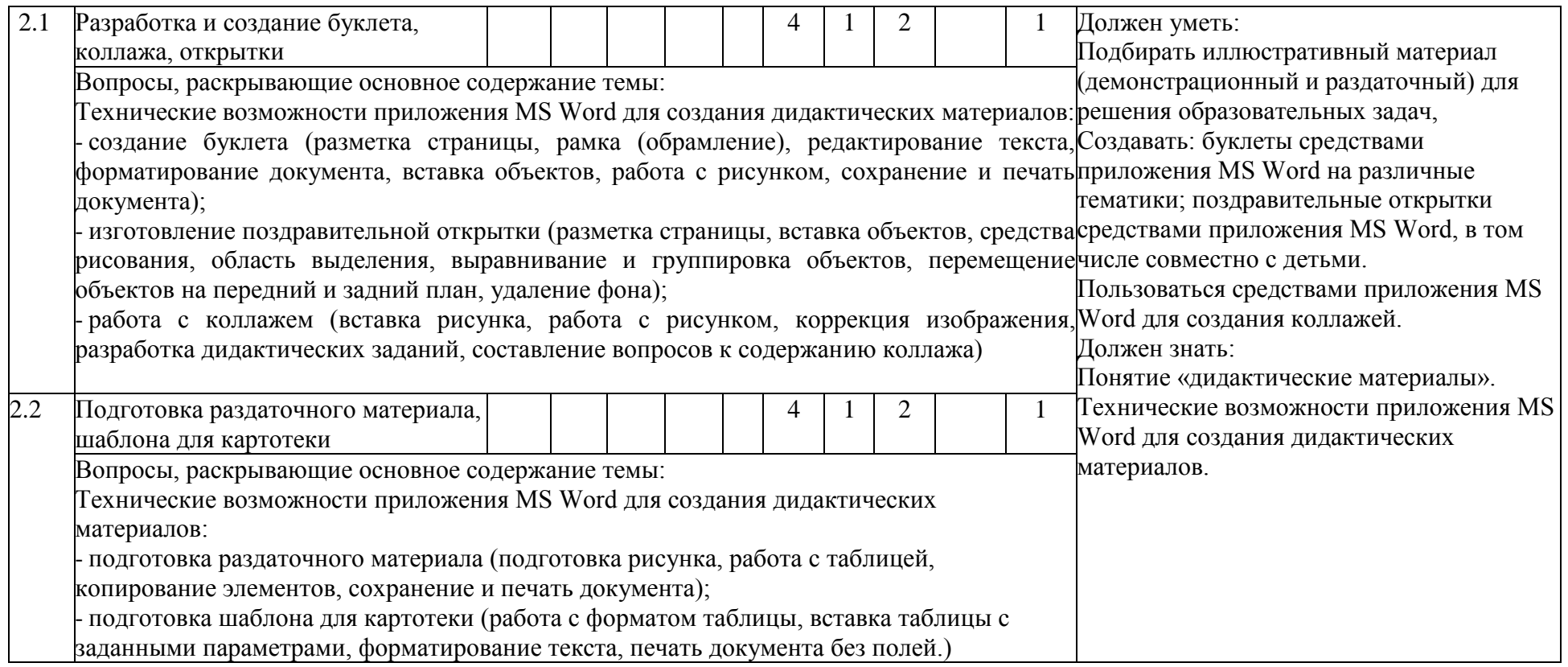

# **Содержание практики (стажировки)** (при наличии в учебном плане)

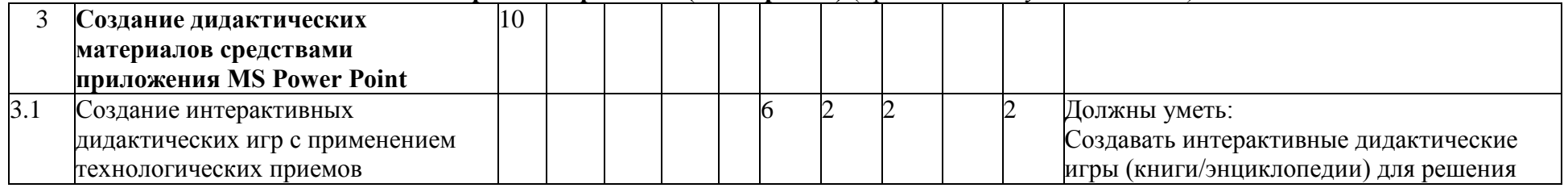

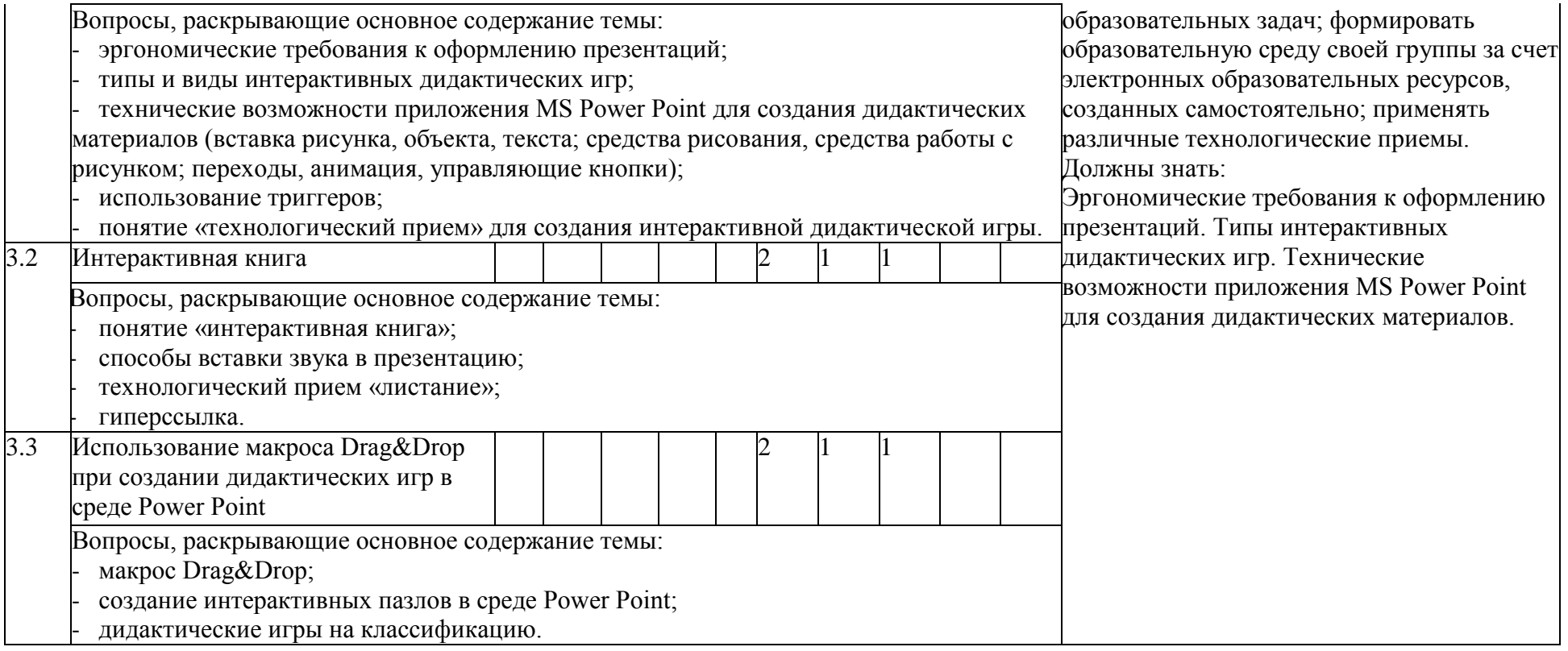

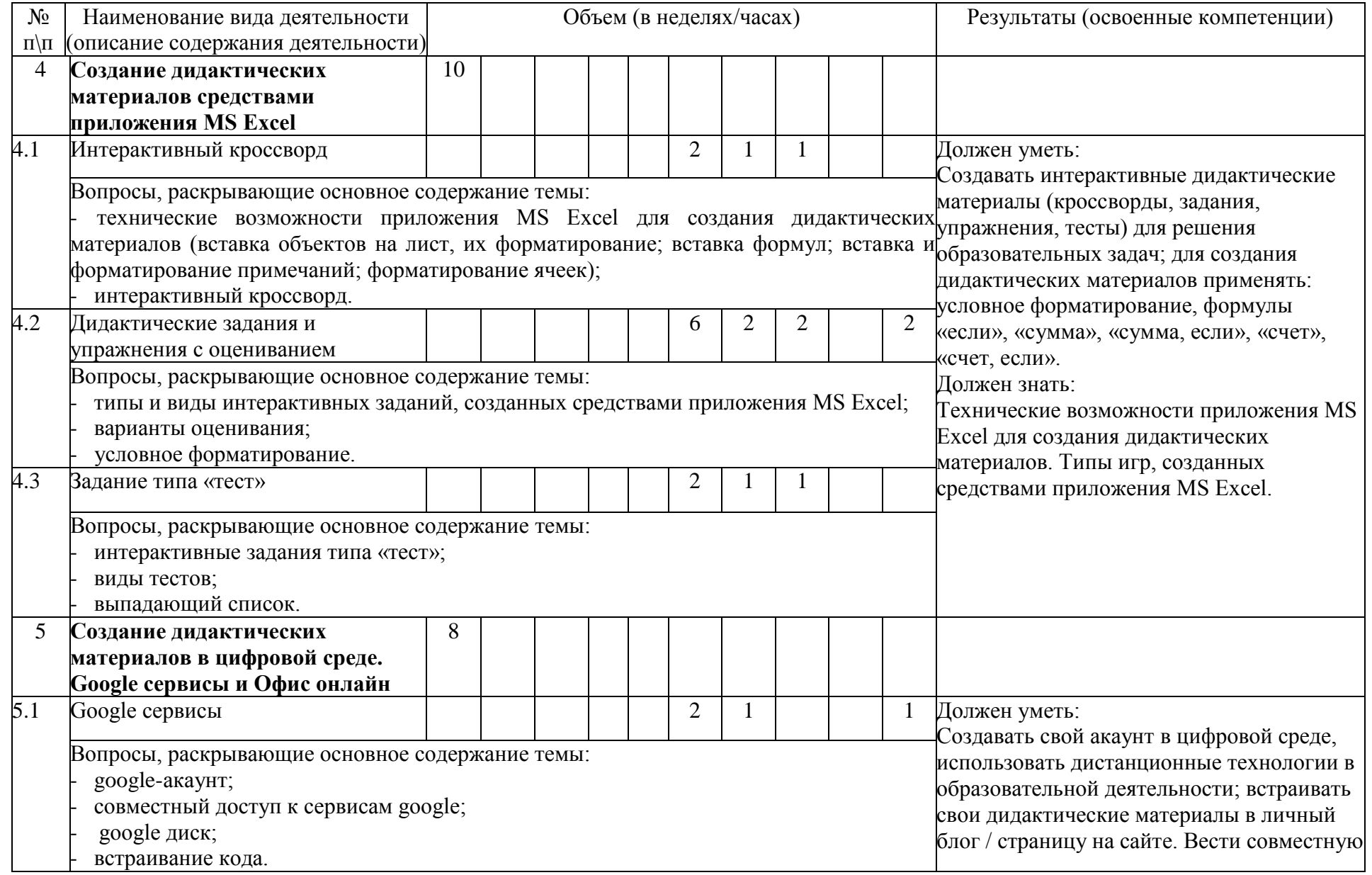

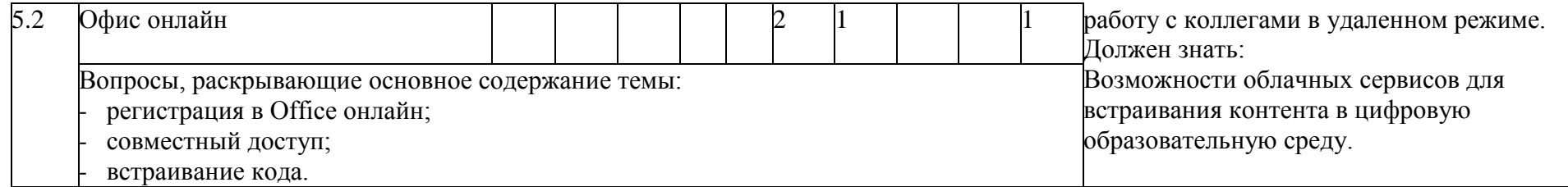

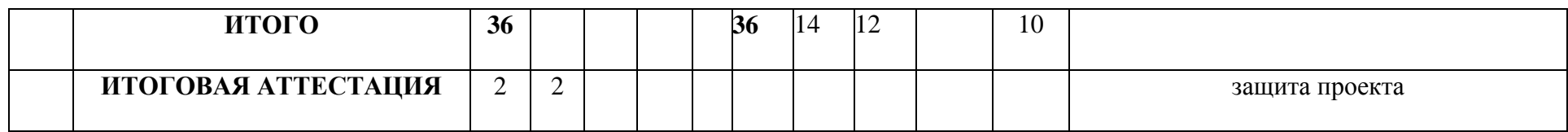

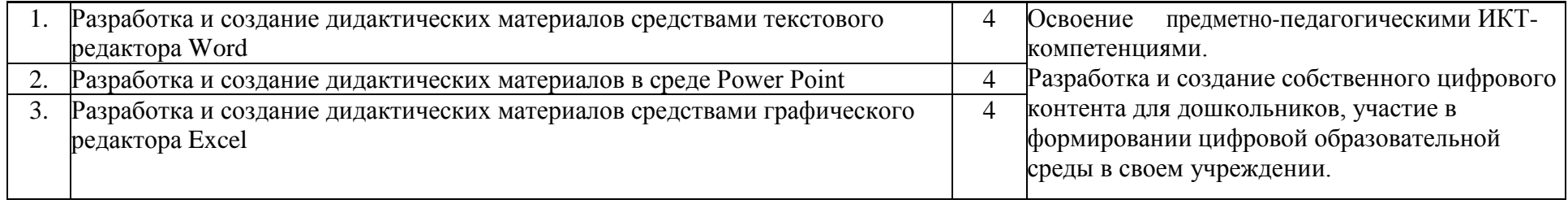

# **4. УСЛОВИЯ РЕАЛИЗАЦИИ ПРОГРАММЫ**

#### *(организационно-педагогические)*

1. Материально-технические условия: пакет программ MS Office, установленный на компьютеры слушателей, интернет-браузер.

2. Учебно-методическое и информационное обеспечение программы:

 Приказ Минтруда и социальной защиты России от 18.10.2013 N 544н «Об утверждении профессионального стандарта «Педагог (педагогическая деятельность в сфере дошкольного, начального общего, основного общего, среднего общего образования) (воспитатель, учитель)».

 Приказ Минобрнауки Российской Федерации от 17 октября 2013 г. №1155 «Об утверждении федерального государственного образовательного стандарта дошкольного образования».

 Постановление Главного государственного санитарного врача РФ от 28.09.2020 №28 «Об утверждении санитарных правил СП 2.4.3648-20 "Санитарноэпидемиологические требования к организациям воспитания и обучения, отдыха и оздоровления детей и молодежи".

 Воронкова О. Б. Информационные технологии в образовании: интерактивные методы. – Ростов-на-Дону, «Феликс», 2010

 Дмитриев Ю. А., Калинина Т. В., Кротова Т. В. Информационные и коммуникационные технологии в профессиональной деятельности педагога дошкольного образования. – МПГУ, 2016

 Калаш И. Возможности информационных и коммуникационных технологий в дошкольном образовании. Аналитический обзор

 Комарова Т. С., Комарова И. И., Туликов А. В. Информационнокоммуникационные технологии в дошкольном образовании. Библиотека программы «От рождения до школы». «Мозаика-Синтез», 2011

 Могилев А. В., Листрова Л. В. Технологии обработки текстовой информации. Технологии обработки графической и мультимедийной информации. – «БХВ-Петербург», Санкт-Петербург, 2010

 Шульгин В.П., Финков М.В., Прокди Р.Г. Создание эффектных презентаций с использованием Power Point 2013 и других программ. – «Наука и техника», Санкт-Петербург, 2015

Информационное обеспечение программы: [https://ft.imc](https://ft.imc-mosk.ru/course/view.php?id=3)[mosk.ru/course/view.php?id=3](https://ft.imc-mosk.ru/course/view.php?id=3)

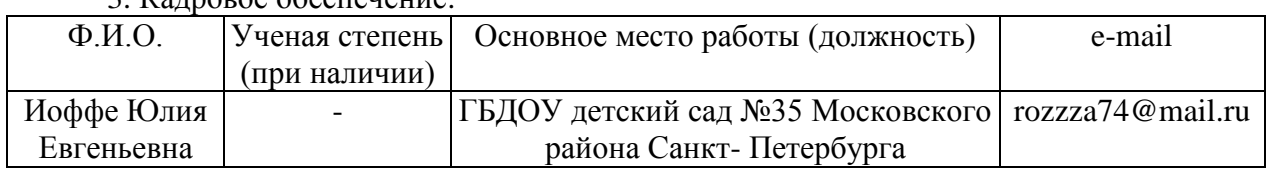

 $3 \text{ K}$ алровое обеспечение:

Общие требования к организации образовательного процесса

# **5. ФОРМЫ АТТЕСТАЦИИ И ОЦЕНОЧНЫЕ МАТЕРИАЛЫ**

### **5.1. Форма (ы) текущего контроля (промежуточной и итоговой аттестации)**

Форма текущего контроля: представление разработанного дидактического материала средствами офисных приложений.

Форма итоговой аттестации: защита итогового ИКТ-проекта

## **5.2. Оценочные материалы**

# **I. Оценочные материалы для проведения текущего контроля в форме представления разработок дидактических материалов**

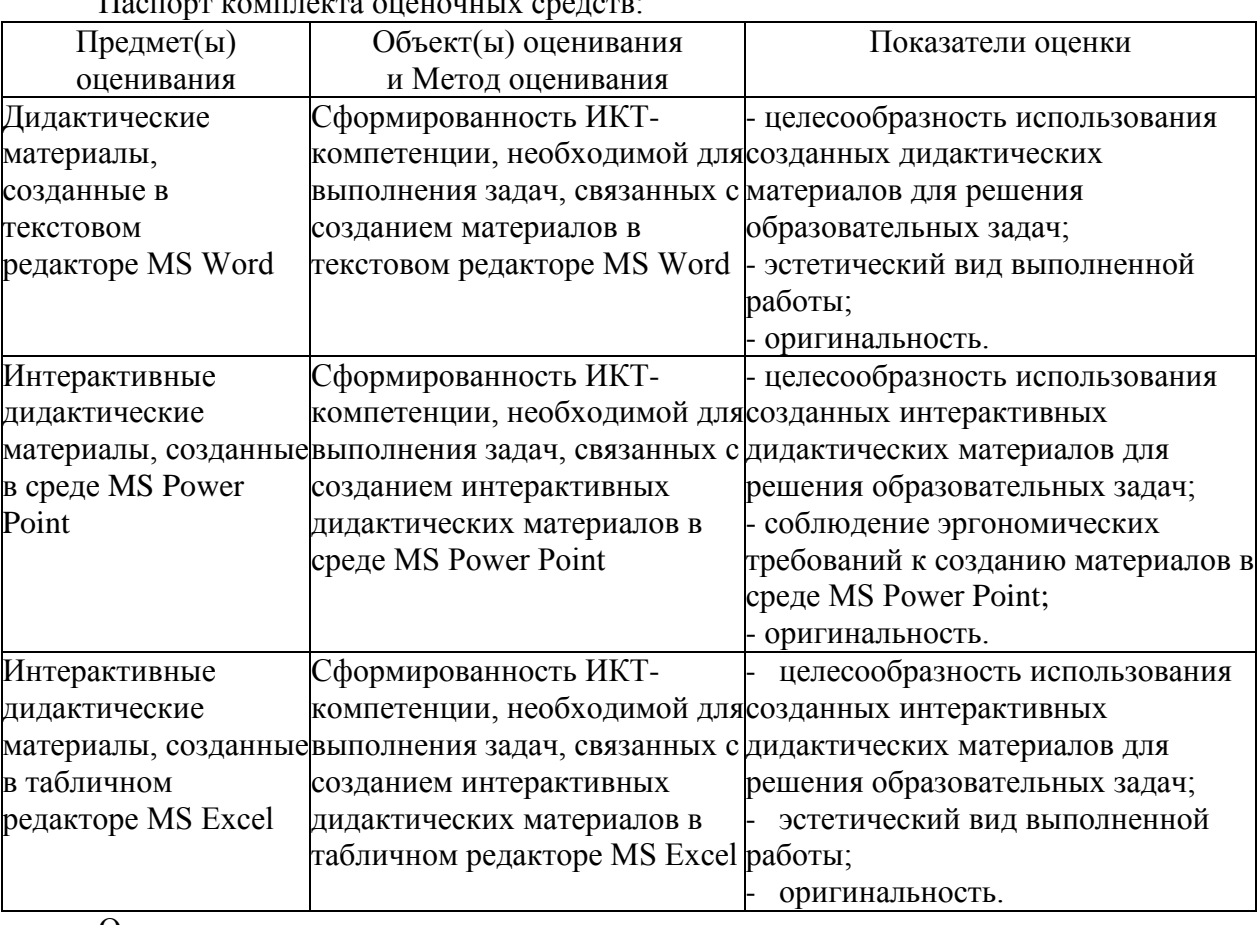

Паспорт комплекта оценочных средств:

Описание организации и правил определения результатов оценивания

Разработки дидактических материалов представляются слушателями в дистанционной форме на электронную почту [ioffe.ue@imc-mosk.ru](mailto:ioffe.ue@imc-mosk.ru)

### **II. Оценочные материалы для проведения итоговой аттестации в форме защиты ИКТ-проекта**

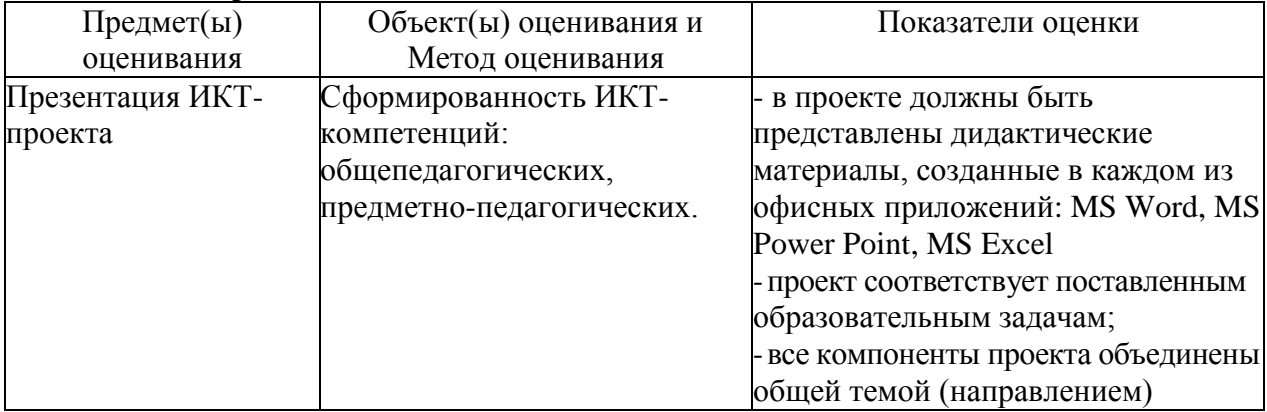

Обучающийся считается аттестованным, если он представил к защите ИКТ-проект, соответствующий заявленным требованиям.